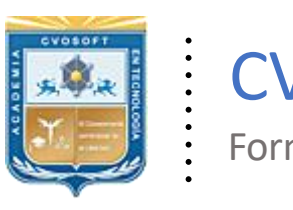

 $\mathcal{L}$ 

CVOSOFT IT-ACADEMY

Formación Profesional en Tecnología SAP®

[cvosoft.com](https://www.cvosoft.com/) [cvosoft.com/contacto](https://www.cvosoft.com/contacto/)

### **Documentación y Temario**

# ........ **CARRERA CONSULTOR EN SAP PP**

Duración: 9 Semanas Inscripción: Abierta –Cupos Limitados Exclusivo Modelo Online ★ All Inclusive

*"Desarrolle una alta competencia como Consultor SAP en gestión de Planificación de Plantas industriales"*

**SITIO WEB:** <https://www.cvosoft.com/plancarrera/pp>

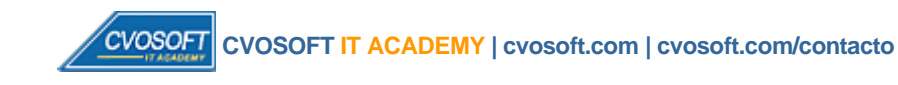

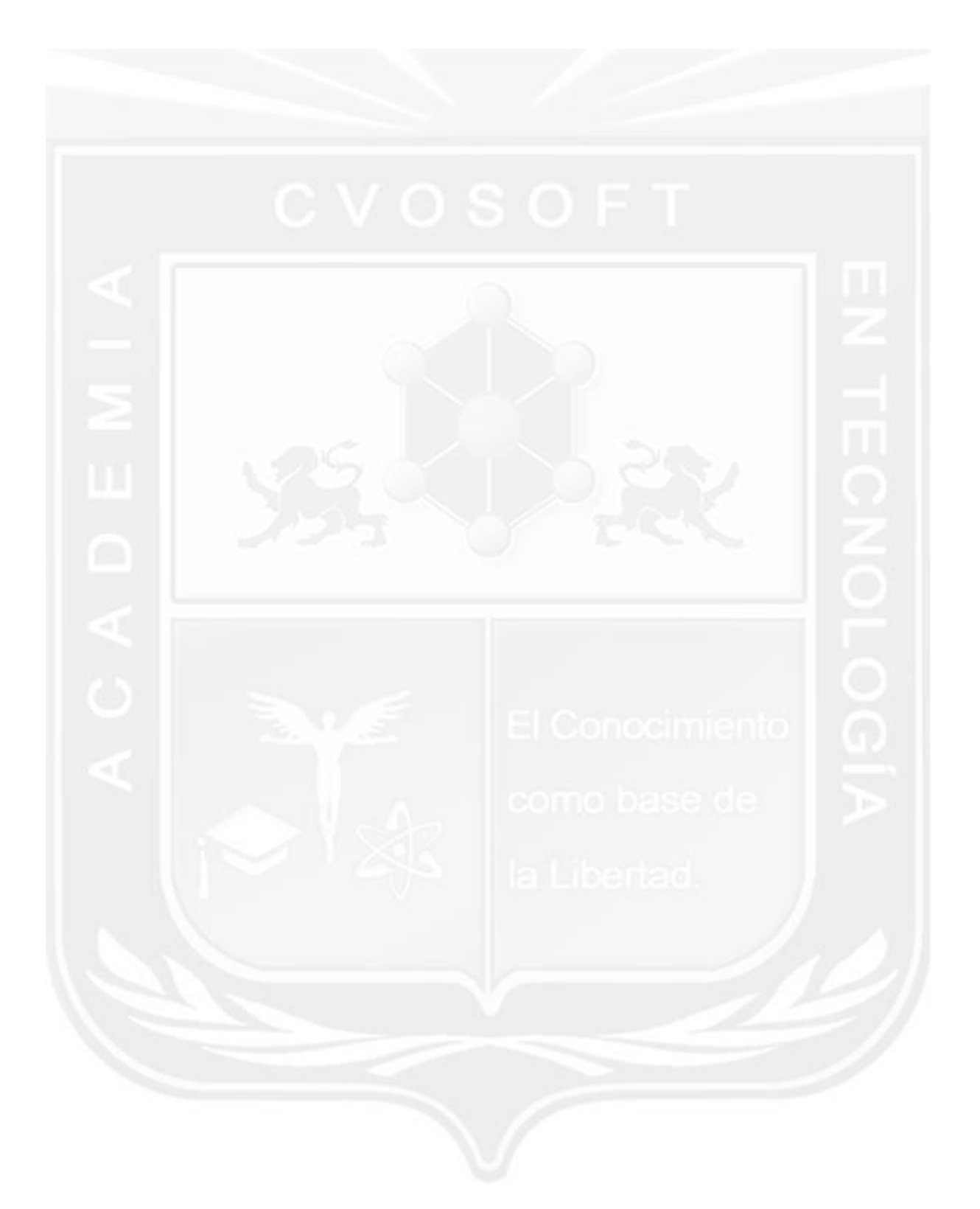

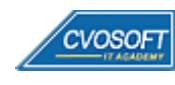

### **CARRERA CONSULTOREN SAP PP 7 maEdición**

De Cero a Consultor SAP PP, esta carrera le propone una formación intensiva para convertirse en Usuario Clave y Consultor Funcional en Planificación Industrial para el sistema SAP.

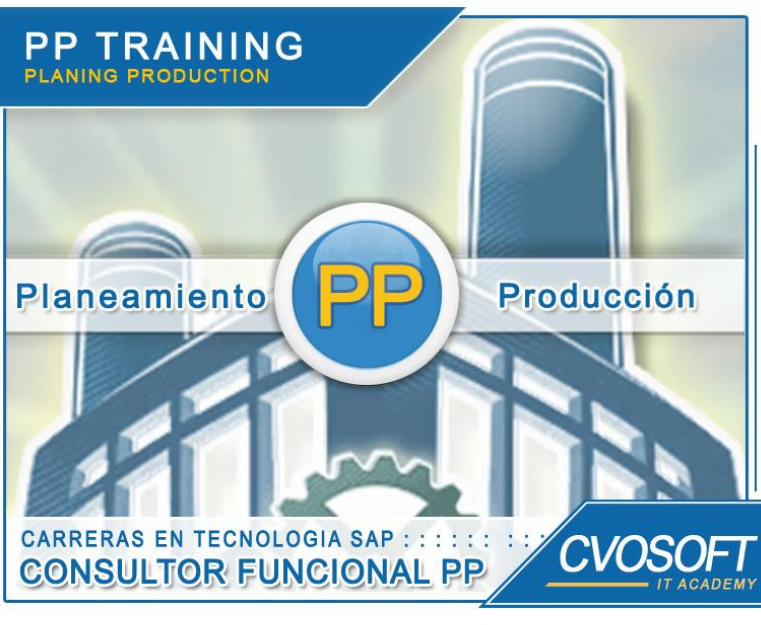

*Gestión total sobre el Planeamiento de Producción de las empresas lideres del mundo*

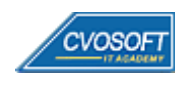

# **►Modelo Académico**

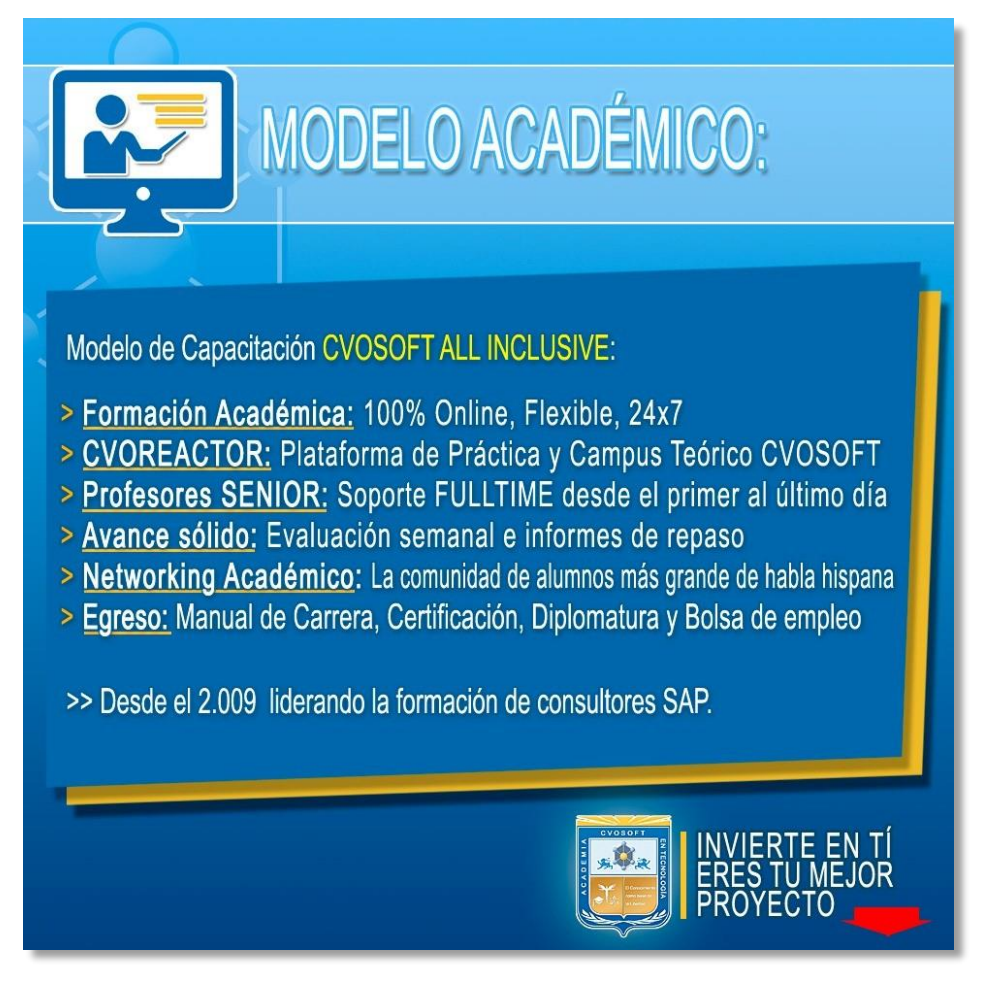

*¡Viva la experiencia de aprender!*

Usted enfóquese en aprender, que absolutamente todo lo que necesita para una formación efectiva está contemplado en nuestro modelo★★★★★ALL INCLUSIVE

**¤** Toda la Información de nuestro exclusivo modelo pedagógico en: <https://www.cvosoft.com/modelo>

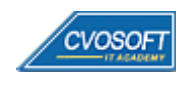

**4**

## **►Temario SAP PP**

#### **:: SEMANA 1:** Introducción al Sistema SAP

**Descripción:** En la primera semana emprenderemos con el análisis de SAP PP, la navegación, el entorno, la obtención de ayuda, parametrizaciones personales básicas y a la integración SAP PP con otros módulos del sistema SAP.

- **Clase 1:** Introducción al sistema de estudio
- **Clase 2:** Presentación del instructor ✎Documentación + **))** Locuciones + ► Vídeo
- **Clase 3:** Generalidades de SAP || ✎Documentación + **))** Locuciones + ●Prácticas
- **Clase 4:** SAP ECC y los módulos que lo constituyen || ✎Doc. + **))** Loc. + ●Prácticas
- **Clase 5:** Navegación por el sistema SAP || ✎Documentación + **))** Locuciones + ●Prácticas
- **Clase 6:** Ayuda e interfaz de usuario || ✎Documentación + **))** Locuciones + ► Vídeo + ●Prácticas
- **Clase 7:** Parametrizaciones personales y datos de usuario || ✎Documentación +**))** Locución + ► Vídeo + ●Práctica
- **Clase 8:** Introducción a SAP PP || ✎Documentación + **))** Locuciones + ●Prácticas
- **Clase 9:** Integración de PP con SAP || ✎Documentación + **))** Locuciones + ●Prácticas
- **Clase 10:** Estructura Organizativa, datos maestros y transacciones de SAP PP || ✎Documentación + **))** Locuciones + ► Vídeo + ●Prácticas
- **Clase 11:** Social Break Dinos quién eres
- **Evaluación de conocimientos**

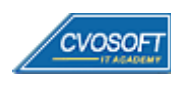

#### **:: SEMANA 2:** Unidades Organizativas y Datos Maestros

**Descripción:** En la segunda semana de formación nos enfocaremos en comprender las necesidades organizativas y de datos maestros que requiere el módulo SAP PP para su ejecución.

- **Clase 1:** Visión General de los datos maestros para Gestión de Producción y Manufactura || ✎Doc. + **))** Locuciones + ●Prácticas
- **Clase 2:** Unidades Organizativas de Supply Chain Management || ✎Doc. + **))** Loc. + ●Prácticas
- **Clase 3:** Maestro de Materiales || ✎Documentación + **))** Locuciones + ► Vídeo + ●Prácticas
- **Clase 4:** Listas de Materiales BOM || ✎Documentación + **))** Locuciones + ► Vídeo + ●Prácticas
- **Clase 5:** Modelado de los Procesos de Manufactura || ✎Doc. + **))** Loc. + ► Vídeo + ●Prácticas
- **Clase 6:** Listas de tareas Hojas de Ruta || ✎Documentación + **))** Locuciones + ► Vídeo + ●Prácticas
- **Clase 7:** Social Break Curso inserción laboral SAP
- **Evaluación de conocimientos**

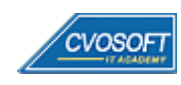

### **:: SEMANA 3:** Planificación de la Producción

**Descripción:** Esta semana lograremos comprender un proceso fundamental para el módulo de PP cómo lo son los procesos de planificación.

- **Clase 1:** Visión General de Planificación de la Producción en SAP ERP || ✎Doc. +**))** Loc. + ●Prácticas
- **Clase 2:** Gestión de la Demanda || ✎Documentación + **))** Locuciones + ●Prácticas
- **Clase 3:** Customizing de Gestión de demanda y Verificación de disponibilidad || ✎Documentación + **))** Locuciones + ► Vídeo + ●Prácticas
- **Clase 4:** Prerrequisitos de configuración del MRP || ✎Documentación + **))** Locuciones + ●Prácticas
- **Clase 5:** Ejecución del MRP || ✎Documentación + **))** Locuciones + ► Vídeo + ●Prácticas
- **Clase 6:** Confirmación de órdenes previsionales || ✎Doc. + **))** Loc. + ► Vídeo + ●Prácticas
- **Clase 7:** Procesos Técnicos en la planificación de necesidades || ✎ Doc. + **))** Loc. + ●Prácticas
- **Clase 8:** Evaluación de la ejecución del MRP || ✎Doc. + **))** Locuciones + ► Vídeo + ●Prácticas
- **Clase 9:** Social Break Curso neurotécnicas de estudios
- **Evaluación de conocimientos**

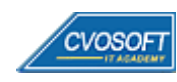

### **:: SEMANA 4:** Órdenes de Producción

**Descripción:** Aprenderemos todas las funcionalidades y configuraciones de las órdenes de producción.

- **Clase 1:** Introducción a las órdenes de producción || ✎Documentación + **))** Locuciones + ●Prácticas
- **Clase 2:** Procesamiento y estructura de las órdenes || ✎Doc. + **))** Locuciones + ●Prácticas
- **Clase 3:** Creación de órdenes || ✎Documentación + **))** Locuciones + ► Vídeo + ●Prácticas
- **Clase 4:** Programación y costeo de las órdenes de producción || ✎Doc. + **))** Loc. + ●Prácticas
- **Clase 5:** Verificación de disponibilidad, Planificación de capacidad y liberación || ✎Documentación + **))** Locuciones + ► Vídeo + ●Prácticas
- **Clase 6:** Impresión de documentos de las órdenes || ✎Doc. + **))** Loc. + ●Prácticas
- **Clase 7:** Social Break Curso introducción a las criptomonedas
- **Evaluación de conocimientos**

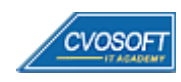

### **:: SEMANA 5:** Fabricación

**Descripción:** Esta semana trataremos de manera exhaustiva cómo SAP PP gestiona los procesos de fabricación.

- **Clase 1:** Puesta a disposición de los materiales || ✎Documentación + **))** Locuciones + ●Prácticas
- **Clase 2:** Consumo de materiales || ✎Documentación + **))** Locuciones + ► Vídeo + ●Prácticas
- **Clase 3:** Notificaciones || ✎Documentación + **))** Locuciones + ► Vídeo + ●Prácticas
- **Clase 4:** Entrada de mercadería || ✎Documentación + **))** Locuciones + ●Prácticas
- **Clase 5:** Liquidación de la orden || ✎Documentación + **))** Locuciones + ► Vídeo + ●Prácticas
- **Clase 6:** Sistema de información, procesamiento masivo y automatización || ✎Doc. + **))** Locuciones + ► Vídeo + ●Prácticas
- **Clase 7:** Social Break Curso profilaxis postural
- **Evaluación de conocimientos**

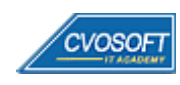

### **:: SEMANA 6:** Tipos de fabricación

**Descripción:** En la sexta semana analizaremos todas las formas y tipos de fabricación soportados por SAP PP.

- **Clase 1:** Introducción a los tipos de fabricación || ✎Doc. + **))** Locuciones + ► Vídeo + ●Prácticas
- **Clase 2:** Producción controlada por órdenes de procesos Propiedades || ✎Documentación + **))** Locuciones + ●Prácticas
- **Clase 3:** Producción controlada por órdenes de procesos Ejecución || ✎Documentación + **))** Locuciones + ► Vídeo + ●Prácticas
- **Clase 4:** Fabricación repetitiva || ✎Documentación + **))** Locuciones + ●Prácticas
- **Clase 5:** KANBAN || ✎Documentación + **))** Locuciones + ► Vídeo + ●Prácticas
- **Evaluación de conocimientos**

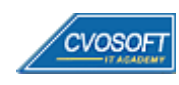

#### **:: SEMANA 7:** Preparativos Preliminares

**Descripción:** En esta última semana, realizaremos la entrega de diversos materiales complementarios útiles para su futuro desempeño profesional, y junto con estos materiales, el Manual de Carrera Consultor en SAP PP desarrollado por editorial CVOSOFT.

Dispondrá de una semana completa para realizar un repaso general de la teoría, el refuerzo de actividades prácticas y realizar sus consultas finales al instructor, tendrá la oportunidad de prepararse durante una semana lo mejor posible para afrontar el examen final de esta formación.

Temas abordados:

- Repaso general de la teoría
- Refuerzo de actividades prácticas
- Consultas finales al instructor
- Entrega de diversos materiales complementarios útiles para su desempeño profesional

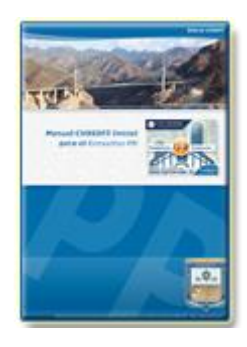

**Entrega del Manual de Carrera:** Se le entregará el Manual de Carrera Consultor en SAP PP desarrollado por CVOSOFT.

R<sup>a</sup> Acceder a la página de este manual: [https://cvosoft.com/sistemas\\_sap\\_abap/manuales-carreras-cvosoft/manual-sap-pp.php](https://cvosoft.com/sistemas_sap_abap/manuales-carreras-cvosoft/manual-sap-pp.php)

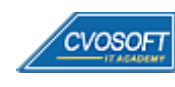

### **:: SEMANA 8:** Examen Final y TDC

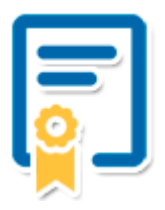

Esta semana iniciará el proceso de examen, el cual que garantiza la calidad académica de nuestros alumnos egresados, cuya aprobación requerida con 70/100 (incluye derecho a recuperatorio) y habilita los procesos **TDC (Titulo / Diploma y Certificación)** de CVOSOFT.

- **T: Título:** El alumno egresa con el título: Consultor en SAP PP.
- **D: Diploma:** El alumno obtiene un diploma de estudios versión imprimible y enmarcable.
- **C: Certificación:** Certificación bajo número de licencia y web fija, para validación online de sus estudios y referencia en Currículum, incluye soporte tecnológico para integración con LinkedIn.
- **+ Bolsa de empleos:** Publicación en bolsa de empleos y patrocinio de su perfil académico logrado.

Acceder a la galería de alumnos certificados: <https://www.cvosoft.com/certificaciones>

#### **:: SEMANA 9:** Reservada para recuperatorios

**Descripción:** La última semana de este módulo de estudios se encuentra reservada para eventuales recuperatorios que el alumno pueda necesitar. Además, esta semana es de libre acceso a disponibilidad de contenidos.

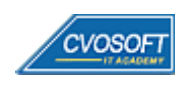

# **►Cupón de descuento**

#### **Cupón 40%OFF en plan Carrera Consultor en SAP Industrial**

El presente cupón le ofrece los siguientes beneficios:

- Importante descuento en su formación
- Congelamiento de los precios mientras transcurran sus estudios
- Aseguramiento de cupo y continuidad inmediata entre el avance de los módulos que componen esta formación

#### **Activar el cupón y sus beneficios:**

Para iniciar la activación del cupón y de sus beneficios cuenta con las siguientes opciones:

- Hacer clic la imagen del cupón presentada a continuación
- Escanear con la cámara de su celular el QR que el cupón presenta
- Beguir este enlace de acceso directo

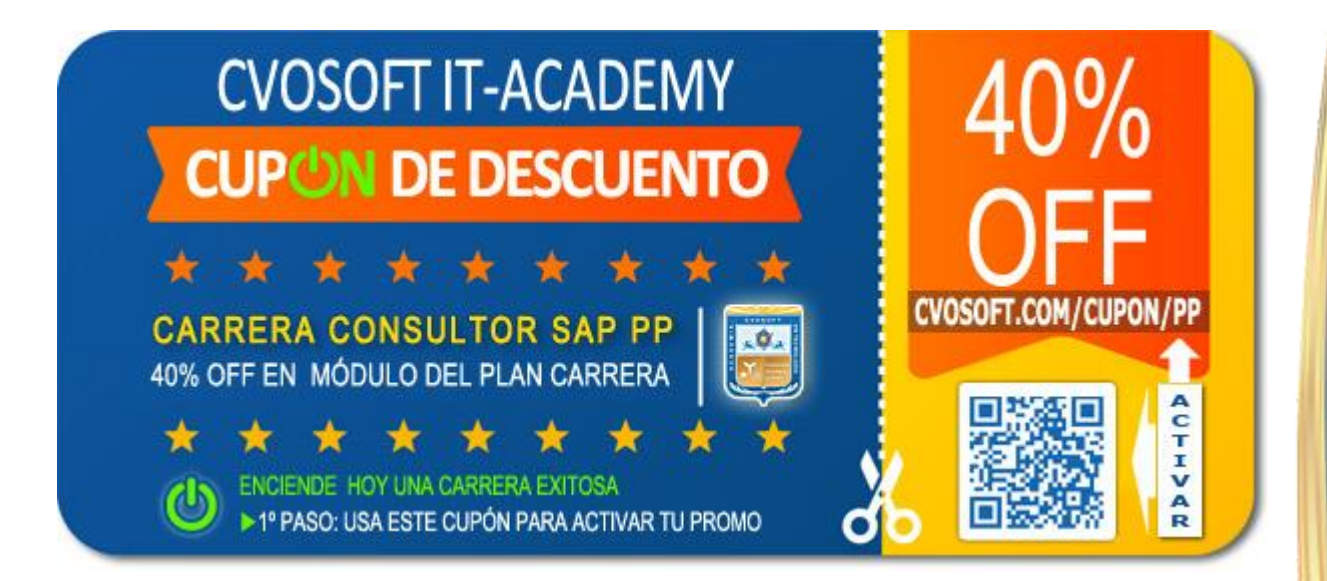

# **►Enlaces para ampliar Información**

#### **Planes de Carrera CVOSOFT:**

- E' Planes de Carrera en SAP PP: <https://www.cvosoft.com/plancarrera/pp>
- *E* Todos nuestros Planes de Carrera: <https://www.cvosoft.com/plancarrera>

#### **Sección Empresas:**

- F Planes de capacitación para empresas <https://www.cvosoft.com/planempresas>
- Porfolio de empresas capacitadas por CVOSOFT <https://www.cvosoft.com/portfolio>
- Reclutamiento gratuito y selección de consultores egresados <https://www.cvosoft.com/certificaciones>

#### **Adicionales:**

- F Conozca nuestra modalidad ALL INCLUSIVE \*\*\*\*\* <https://www.cvosoft.com/modelo>
- $\bullet$   $\Box$  Acceda a nuestra bolsa de empleo online con miles de perfiles <https://www.cvosoft.com/certificaciones>
- **E** Preguntas frecuentes <https://www.cvosoft.com/faqs>
- Pautas del servicio <https://www.cvosoft.com/pautas>
- Ante cualquier duda cuenta con nuestros **canales de contacto**, asesoría y soporte <https://www.cvosoft.com/contacto>

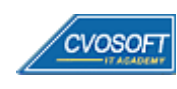

CVOSOFT IT ACADEMY – Carrera Consultor en SAP PP

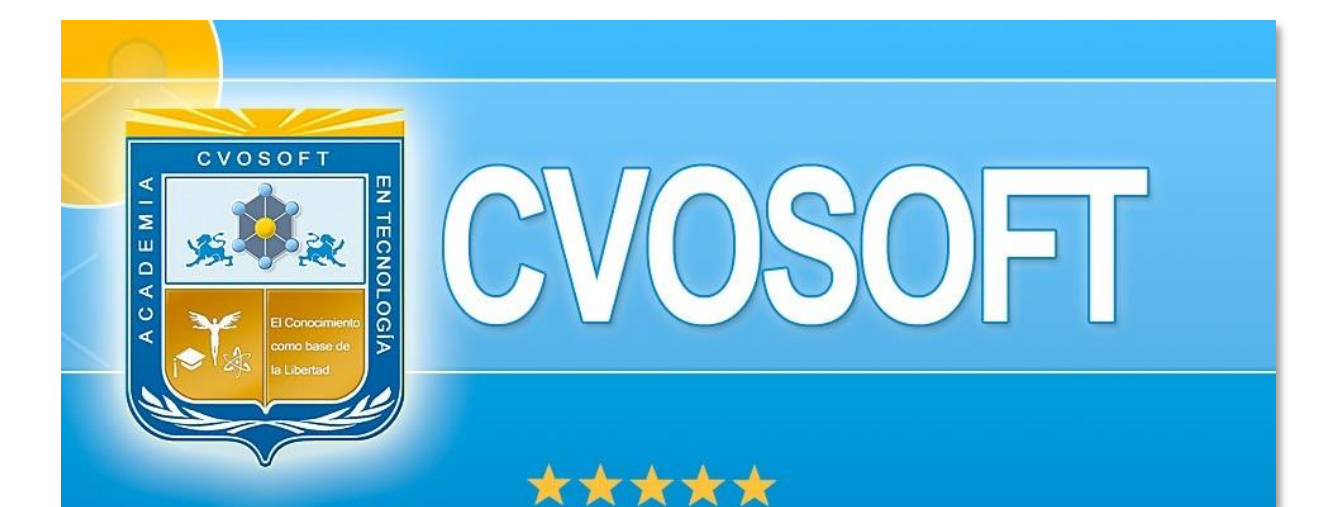

# DESDE EL AÑO 2009 FORMANDO CONSULTORES **SAP LÍDERES**

\*\*\*\*\*

<< TU CARRERA EN LAS BUENAS MANOS >>

timos y nos encontramos en clase!

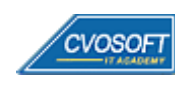

**CVOSOFT IT-ACADEMY [| cvosoft.com](https://www.cvosoft.com/) [| cvosoft.com/contacto](https://www.cvosoft.com/contacto/)**

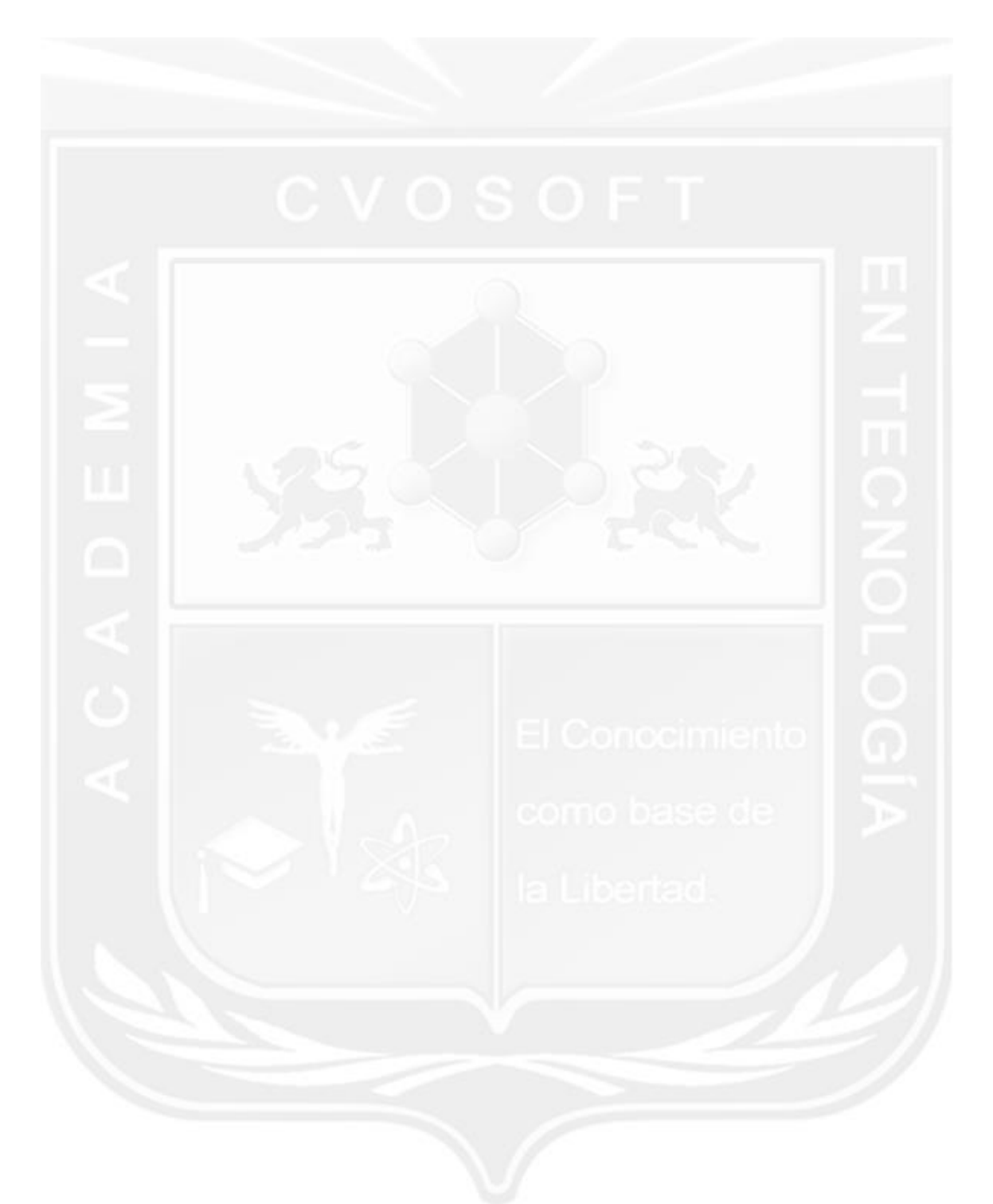

Los Materiales pedagógicos son creación, publicación y registro por © EDITORIAL CVOSOFT - ISBN: 978-987-27549 - Desarrolladora de contenidos audiovisuales para CVOSOFT IT ACADEMY. Todos los derechos Reservados en nuestros materiales educativos publicados, seminarios, carreras, cursos y maestrías. CVOSOFT IT ACADEMY es la Academia Corporativa Independiente de CVOSOFT.com. ABAP®, SAP®, HANA®, NetWeaver® son marcas comerciales registradas por la empresa SAP SE. CVOSOFT.com no constituye un sitio oficial de SAP SE, no se encuentra relacionado con SAP SE, sus marcas, sus empresas filiales y/o subsidiarias. Pautas de nuestro servicio en [cvosoft.com/pautas](https://www.cvosoft.com/pautas)

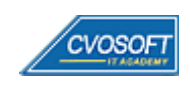

CVOSOFT IT ACADEMY – Carrera Consultor en SAP PP

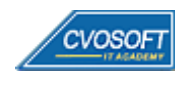

CVOSOFT IT ACADEMY – Carrera Consultor en SAP PP

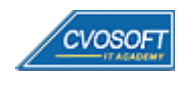